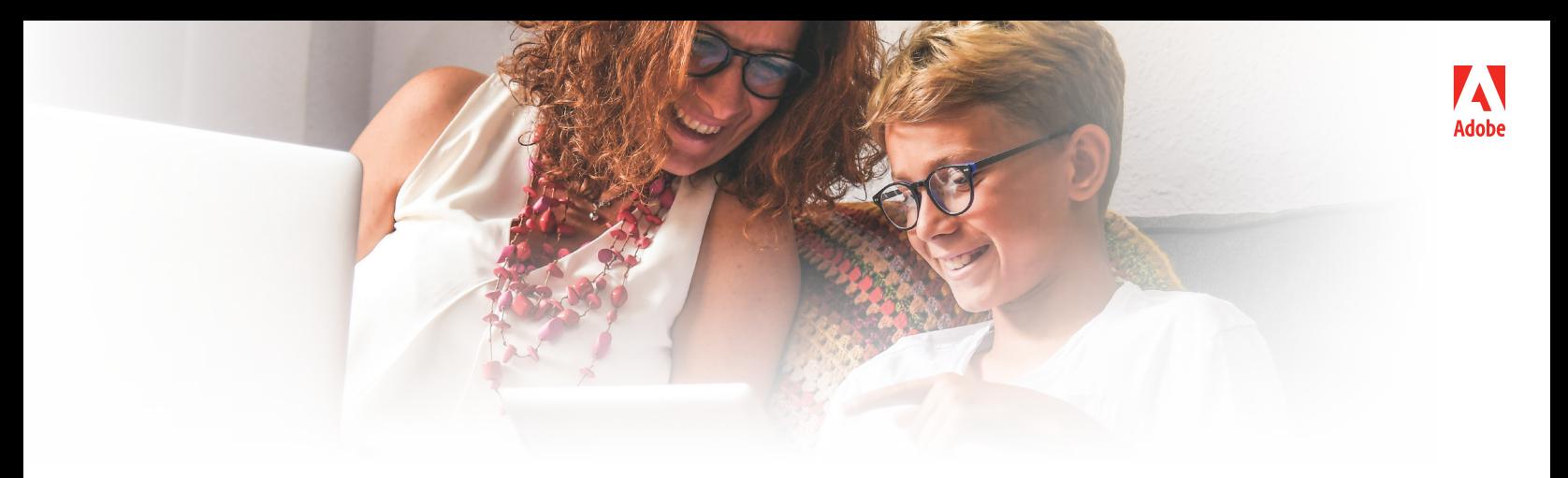

# **Unlock your students' creative potential on Chromebooks.**

Leading Adobe apps available on Chromebooks give millions of students the tools they need to be creative. Students of all ages can use Adobe apps to create inspiring content of all kinds, from narrated presentations to visually stunning web pages and photography. And to help educators integrate these digital tools into their curricula, the Adobe Education Exchange offers lesson plans, tutorials, distance-learning projects, and more.

# Discover key Adobe apps for learning.

### **Adobe Spark**

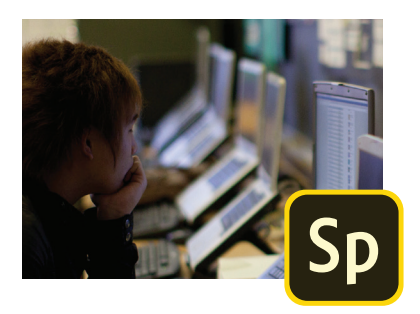

Spark for Education is the free web and mobile solution that enables teachers and students of all ages to easily create impactful visual stories in the form of graphics, web pages, and short videos. With features that offer enhanced data privacy, safe image search, and sharing restrictions, students and teachers can design in a safe, child-friendly environment.

Spark runs in a web browser on any desktop or laptop and is optimized to run on Chromebooks via the Chrome web browser. There's nothing to install.

**To learn more about Spark for Education, visit** *spark.adobe.com/edu***.**

### **Adobe Photoshop Lightroom on the web**

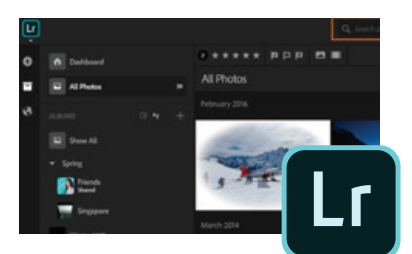

### **Adobe Acrobat Online**

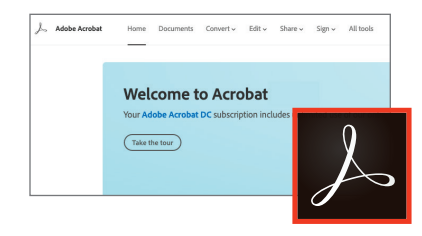

With Lightroom on the web, teachers and students can easily access, organize, and share photos to make school projects like presentations, videos, and websites more visually engaging. Lightroom on the web also allows students to edit photos in ways that show their unique perspectives—they can crop, make lighting and color adjustments, apply effects, and more.

### **To learn more about Lightroom on the web, contact your Adobe Authorized Education Reseller.**

Acrobat Online enables educators and students to easily create and convert files to PDF, combine and organize PDF files, comment and provide feedback on files, share documents, and more from any web browser. Students can also use Adobe Scan to quickly scan and submit school assignments.

**To learn more about Acrobat Online, contact your Adobe Authorized Education Reseller.**

# **Learn, teach, connect, and collaborate with the community for educators.**

Now more than ever, the world needs creative ideas. When students create their own digital content, they can amplify their ideas and increase their impact. And educators can foster creativity in their students and help them build digital skills.

The Adobe Education Exchange helps ignite creativity in curricula worldwide by connecting educators through distance-learning resources, professional-development opportunities, peer-to-peer collaboration, lesson plans across grades and disciplines, and so much more.

# Check out these lesson plans and resources to integrate Spark, Lightroom on the web, and Acrobat Online into your curricula today:

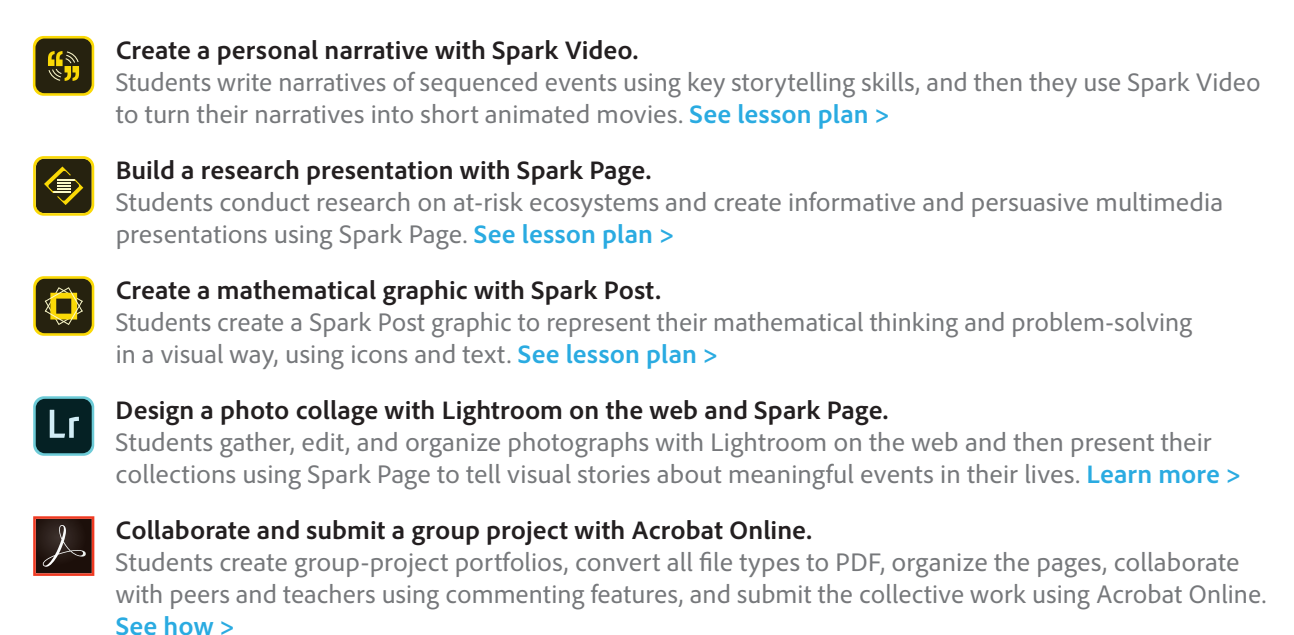

## **For more lesson plans and projects, visit** *edex.adobe.com*.

# Get distance-learning resources that help engage your students.

With many schools moving to remote learning, Adobe has curated distance-learning resources that include inspiring projects, lesson plans, tips and tricks, content created with partners like Khan Academy, and well-being content for educators. Everything is free and designed to help you deliver amazing virtual experiences during this challenging time.

### **Start exploring today at** *edex.adobe.com/distance-learning*.

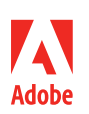

**Adobe** 345 Park Avenue San Jose, CA 95110-2704 USA *www.adobe.com*